Before We Go Into Query Plan Costs... How do Updates Work? (Insert/Delete)

#### Example Using Delete

#### delete from R where a=1;

#### Query plan

In SimpleDB, the Delete Operator calls BufferPool.deleteTuple()

Delete

Filter ( $\sigma_{a=1}$ )

SeqScan

Why not call HeapFile.deleteTuple() directly?

Because there could also be indexes. Need some entity that will decide all the structures from where tuple needs to be deleted

BufferPool then calls HeapFile.deleteTuple()

# Pushing Updates to Disk

- When inserting a tuple, HeapFile inserts it on a page but does not write the page to disk
- When deleting a tuple, HeapFile deletes tuple from a page but does not write the page to disk
- The buffer manager worries when to write pages to disk (and when to read them from disk)
- When need to add new page to file, HeapFile adds page to file on disk and then reads it through buffer manager

April 18, 2022

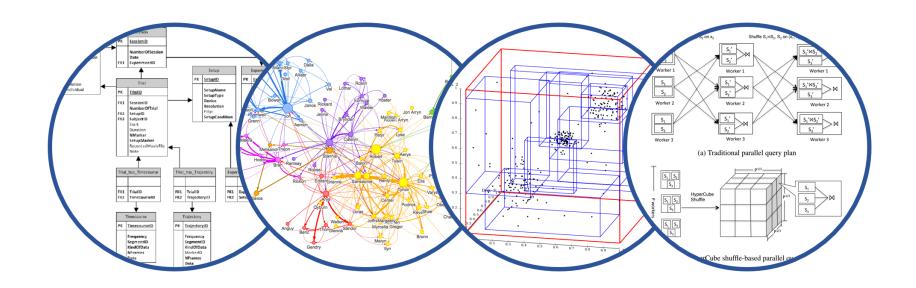

# Database System Internals Query Plan Costs

Paul G. Allen School of Computer Science and Engineering University of Washington, Seattle

# **Query Optimizer**

#### Three components:

- Cost estimation
  - Cardinality estimation T(R) each intermediate result
  - Cost = CPU + I/O + Network, all depend on T(R)
- Search space
  - Which plans do we consider?
- Search algorithm
  - How do we search the space?

#### Summary of External Join Algorithms

- Block Nested Loop: B(S) + B(R)\*B(S)/(M-1)
- Index Join: B(R) + T(R)B(S)/V(S,a) (unclustered)
- Partitioned Hash: 3B(R)+3B(S);
  - $min(B(R),B(S)) \le M^2$
- Merge Join: 3B(R)+3B(S)
  - $B(R)+B(S) <= M^2$

#### Summary of Query Execution

- For each logical query plan
  - There exist many physical query plans
  - Each plan has a different cost
  - Cost depends on the data
- Additionally, for each query
  - There exist several logical plans
- Next lecture: query optimization
  - How to compute the cost of a complete plan?
  - How to pick a good query plan for a query?

#### A Note About Skew

 Previously shown 2 pass join algorithms do not work for heavily skewed data

- For a sort-merge join, the maximum number of tuples with a particular join attribute should be the number of tuples per page:
  - This often isn't the case: would need multiple passes

April 18, 2022

Goal: find a physical plan that has minimal cost

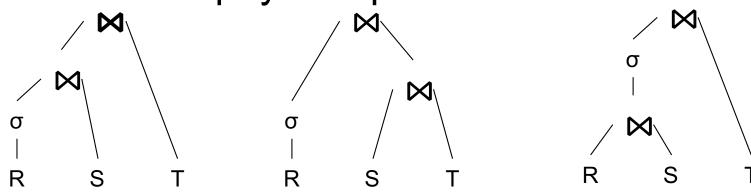

What is the cost of a plan?

For each operator, cost is function of CPU, IO, network bw

Total\_Cost =  $CPUCost + w_{IO} IOCost + w_{BW} BWCost$ 

Cost of plan is total for all operators

In this class, we look only at IO

Goal: find a physical plan that has minimal cost

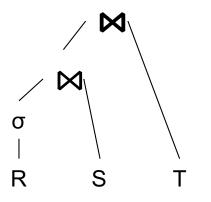

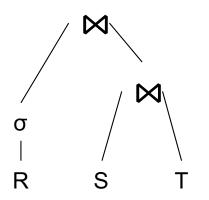

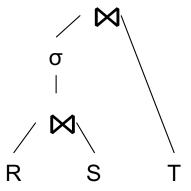

Goal: find a physical plan that has minimal cost

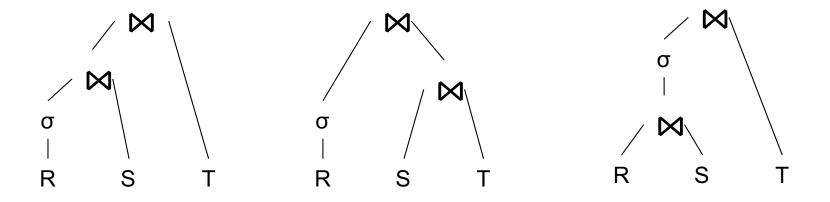

Know how to compute cost if know cardinalities

Goal: find a physical plan that has minimal cost

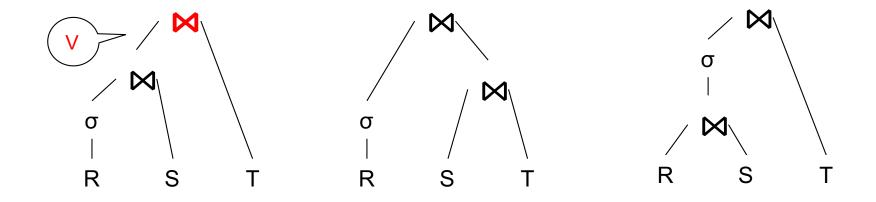

Know how to compute cost if know cardinalities

Goal: find a physical plan that has minimal cost

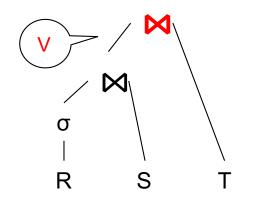

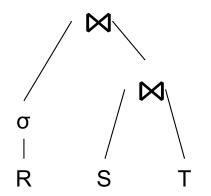

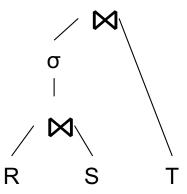

Know how to compute cost if know cardinalities

- Eg. Cost( $\lor \bowtie T$ ) =  $3B(\lor)$  + 3B(T)
- B(V) = T(V) / PageSize
- $T(V) = T(\sigma(R) \bowtie S)$

Goal: find a physical plan that has minimal cost

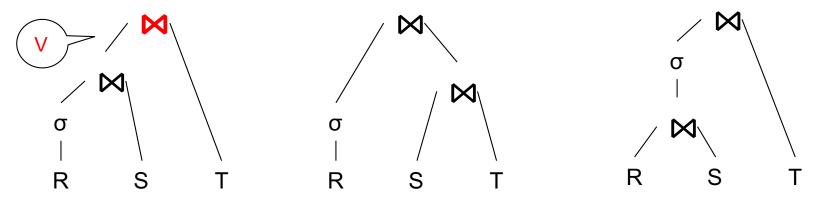

Know how to compute cost if know cardinalities

- Eg. Cost( $\lor \bowtie T$ ) =  $3B(\lor)$  + 3B(T)
- B(V) = T(V) / PageSize
- $T(V) = T(\sigma(R) \bowtie S)$

Cardinality estimation problem: e.g. estimate  $T(\sigma(R) \bowtie S)$ 

#### **Database Statistics**

Collect statistical summaries of stored data

- Estimate <u>size</u> (=cardinality) in a bottom-up fashion
  - This is the most difficult part, and still inadequate in today's query optimizers
- Estimate cost by using the estimated size
  - Hand-written formulas, similar to those we used for computing the cost of each physical operator

#### **Database Statistics**

- Number of tuples (cardinality) T(R)
- Indexes, number of keys in the index V(R,a)
- Number of physical pages B(R)
- Statistical information on attributes
  - Min value, Max value, V(R,a)
- Histograms

Collection approach: periodic, using sampling

#### Size Estimation Problem

```
Q = SELECT list

FROM R1, ..., Rn

WHERE cond<sub>1</sub> AND cond<sub>2</sub> AND . . . AND cond<sub>k</sub>
```

```
Given T(R1), T(R2), ..., T(Rn)
Estimate T(Q)
```

How can we do this? Note: doesn't have to be exact.

#### Size Estimation Problem

Remark:  $T(Q) \le T(R1) \times T(R2) \times ... \times T(Rn)$ 

#### Size Estimation Problem

```
Q = SELECT list

FROM R1, ..., Rn

WHERE cond<sub>1</sub> AND cond<sub>2</sub> AND . . . AND cond<sub>k</sub>
```

Remark:  $T(Q) \le T(R1) \times T(R2) \times ... \times T(Rn)$ 

Key idea: each condition reduces the size of T(Q) by some factor, called selectivity factor

# Selectivity Factor

 Each condition cond reduces the size by some factor called selectivity factor

Assuming independence, multiply the selectivity factors

#### Example

```
R(A,B)
S(B,C)
T(C,D)
```

```
Q = SELECT *
FROM R, S, T
WHERE R.B=S.B and S.C=T.C and R.A<40
```

$$T(R) = 30k$$
,  $T(S) = 200k$ ,  $T(T) = 10k$ 

Selectivity of R.B = S.B is 1/3Selectivity of S.C = T.C is 1/10Selectivity of R.A < 40 is  $\frac{1}{2}$ 

 $\mathbb{Q}$ : What is the estimated size of the query output  $\mathsf{T}(\mathbb{Q})$ ?

#### Example

```
R(A,B)
S(B,C)
T(C,D)
```

```
Q = SELECT *
FROM R, S, T
WHERE R.B=S.B and S.C=T.C and R.A<40
```

$$T(R) = 30k$$
,  $T(S) = 200k$ ,  $T(T) = 10k$ 

Selectivity of R.B = S.B is 1/3Selectivity of S.C = T.C is 1/10Selectivity of R.A < 40 is  $\frac{1}{2}$ 

Q: What is the estimated size of the query output T(Q)?

A:  $T(Q) = 30k * 200k * 10k * 1/3 * 1/10 * \frac{1}{2} = 10^{12}$ 

#### Selectivity Factors for Conditions

• 
$$A = c$$
 /\*  $\sigma_{A=c}(R)$  \*/

• Selectivity = 1/V(R,A)

#### Selectivity Factors for Conditions

• 
$$A = c$$
 /\*  $\sigma_{A=c}(R)$  \*/

Selectivity = 1/V(R,A)

■ A < c /\* 
$$\sigma_{A < c}(R)^*$$
/

Selectivity = (c - Low(R, A))/(High(R,A) - Low(R,A))

#### Selectivity Factors for Conditions

• 
$$A = c$$
 /\*  $\sigma_{A=c}(R)$  \*/

Selectivity = 1/V(R,A)

■ A < c /\* 
$$\sigma_{A < c}(R)^*$$
/

Selectivity = (c - Low(R, A))/(High(R,A) - Low(R,A))

$$-A = B \qquad /* R \bowtie_{A=B} S */$$

- Selectivity = 1 / max(V(R,A),V(S,A))
- (will explain next)

#### Assumptions

- Containment of values: if V(R,A) <= V(S,B), then all values R.A occur in S.B</p>
  - Note: this indeed holds when A is a foreign key in R, and B is a key in S
- Preservation of values: for any other attribute C, V(R ⋈<sub>A=B</sub> S, C) = V(R, C) (or V(S, C))
  - Note: we don't need this to estimate the size of the join, but we need it in estimating the next operator

#### Cardinality Estimation: JOIN

- T(A) \* T(B) tuples in Cartesian product
- SELECT \*  $\sigma_{A,z=B,z}$ FROM A, B WHERE A.z = B.z

- Suppose z0 exists in the join
- 3. How many times does z0 occur?
  - Like the selection condition  $\sigma_{A.z=z0\ AND\ B.z=z0}$

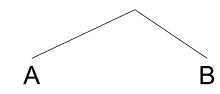

- How many distinct z0s exist in the join? 4.
  - ≥ 0

[if no overlap]

 $\leq \min\{V(A, z), V(B, z)\}$  [if full overlap]

Selectivity Factor 1/V(A, z) \* 1/V(B, z)

- For this class, ASSUME full overlap
  - As if one is a subset of the other (containment assumption)
- 5. Multiply by estimate # of distinct z0s

$$\frac{T(A) * T(B)}{V(A,z) * V(B,z)} * \min\{V(A,z), V(B,z)\} = \frac{T(A) * T(B)}{\max\{V(A,z), V(B,z)\}}$$

$$= \frac{T(A) * T(B)}{\max\{V(A,z), V(B,z)\}}$$

# Complete Example

Supplier(<u>sno</u>, sname, scity, sstate) Supply(<u>sno</u>, pno, quantity)

> Suppy.sno references Supplier.sno

- Some statistics
  - T(Supplier) = 1000 records
  - T(Supply) = 10,000 records
  - B(Supplier) = 100 pages
  - B(Supply) = 100 pages
  - V(Supplier, scity) = 20, V(Suppliers, state) = 10
  - V(Supply,pno) = 2,500
  - Both relations are clustered
- M = 11

SELECT sname
FROM Supplier x, Supply y
WHERE x.sno = y.sno
and y.pno = 2
and x.scity = 'Seattle'
and x.sstate = 'WA'

#### Physical Query Plan 1

T(Supplier) = 1000T(Supply) = 10,000 B(Supplier) = 100B(Supply) = 100 V(Supplier, scity) = 20 V(Supplier, state) = 10 V(Supply, pno) = 2,500 M = 11 Suppy.sno references Supplier.sno

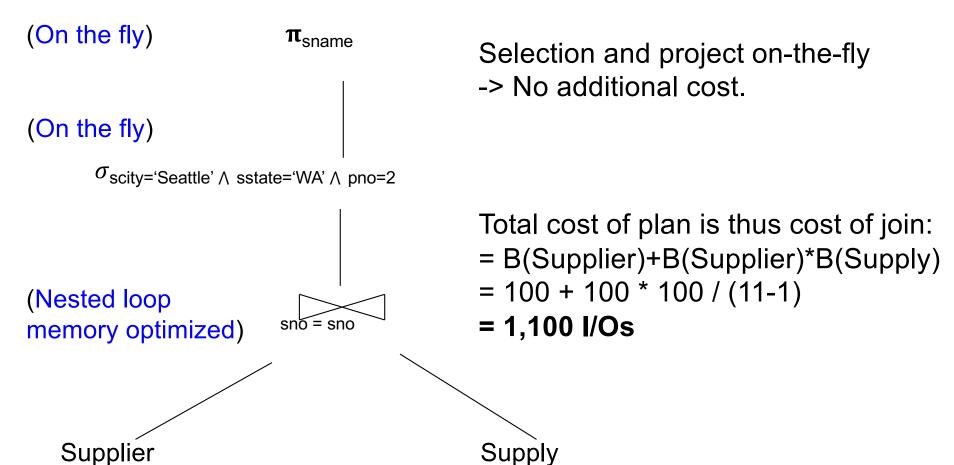

(File scan)

(File scan)

#### Physical Query Plan 2

T(Supplier) = 1000T(Supply) = 10,000 B(Supplier) = 100B(Supply) = 100

 $\pi_{\text{sname}}$ 

V(Supplier, scity) = 20 V(Supplier, state) = 10 V(Supply, pno) = 2,500 M = 11 Suppy.sno references Supplier.sno

(On the fly)

(Sort-merge join
In memory if possible)

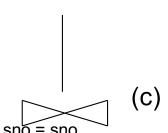

(d)

Total cost

$$= 100 + 100 * 1/20 * 1/10$$
 (a)

$$+ 100 + 100 * 1/2500$$
 (b)

$$+ 1 + 1$$
 (c)

$$+ 0$$
 (d)

Total cost ≈ 204 I/Os

(Scan write to T1)

(a)  $\sigma_{\text{scity='Seattle'} \land \text{sstate='WA'}}$ 

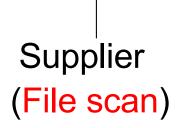

(Scan write to T2)

Supply (File scan)

#### Plan 2 with Different Numbers

V(Supplier, scity) = 20 V(Supplier, state) = 10 V(Supply, pno) = 2,500

M = 11

Suppy.sno references Supplier.sno

#### What if we had:

10K pages of Supplier  $\pi_{\text{sname}}$  (d)

10K pages of Supply

(Sort-merge join

In memory if possible)

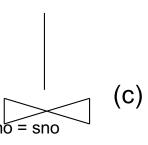

Total cost

$$= 10000 + 50$$

$$+ 10000 + 4$$
 (b)

(a)

(d)

Total cost ≈ 20,208 I/Os

# (Scan write to T1)

(a)  $\sigma_{\text{scity='Seattle'} \land \text{sstate='WA'}}$ 

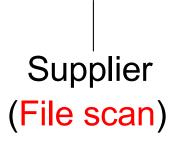

(Scan write to T2)

(b)  $\sigma_{\text{pno=2}}$ 

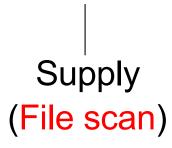

Need to do a twopass sort algorithm for Supplier since 50 blocks > M

#### Physical Query Plan 3

M = 11T(Supplier) = 1000B(Supplier) = 100V(Supplier, scity) = 20T(Supply) = 10,000B(Supply) = 100V(Supplier, state) = 10 Suppy.sno references V(Supply,pno) = 2,500Supplier.sno (On the fly)  $\pi_{\text{sname}}$ Total cost = 1 (a)(On the fly) +4(b)+ 0 (c)(c)σ<sub>scity='Seattle'</sub> Λ sstate='WA' + 0 (d)Total cost ≈ 5 I/Os (b) (Index nested loop) Remember: Suppy.sno references Supplier.sno (Use hash index) (a)  $\sigma_{\text{pno}=2}$ Supplier Supply (Hash index on pno ) (Hash index on sno) Assume: clustered Clustering does not matter

- Statistics on data maintained by the RDBMS
- Makes size estimation much more accurate (hence, cost estimations are more accurate)

#### Employee(ssn, name, age)

```
T(Employee) = 25000, V(Empolyee, age) = 50
min(age) = 19, max(age) = 68
```

$$\sigma_{\text{age}=48}(\text{Empolyee}) = ? \quad \sigma_{\text{age}>28 \text{ and age}<35}(\text{Empolyee}) = ?$$

#### Employee(ssn, name, age)

T(Employee) = 25000, V(Empolyee, age) = 50min(age) = 19, max(age) = 68

$$\sigma_{\text{age}=48}(\text{Empolyee}) = ? \quad \sigma_{\text{age}>28 \text{ and age}<35}(\text{Empolyee}) = ?$$

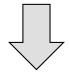

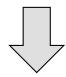

Uniform Estimate = 25000 / 50 = 500

Uniform Estimate = 25000 \* 6 / 50 = 3000

#### Employee(ssn, name, age)

T(Employee) = 25000, V(Empolyee, age) = 50min(age) = 19, max(age) = 68

$$\sigma_{\text{age}=48}(\text{Empolyee}) = ? \quad \sigma_{\text{age}>28 \text{ and age}<35}(\text{Empolyee}) = ?$$

| Age:   | 0-20 | 20-29 | 30-39 | 40-49 | 50-59 | > 60 |
|--------|------|-------|-------|-------|-------|------|
| Tuples | 200  | 800   | 5000  | 12000 | 6500  | 500  |

## Histograms

## Employee(ssn, name, age)

T(Employee) = 25000, V(Empolyee, age) = 50min(age) = 19, max(age) = 68

$$\sigma_{\text{age}=48}(\text{Empolyee}) = ? \quad \sigma_{\text{age}>28 \text{ and age}<35}(\text{Empolyee}) = ?$$

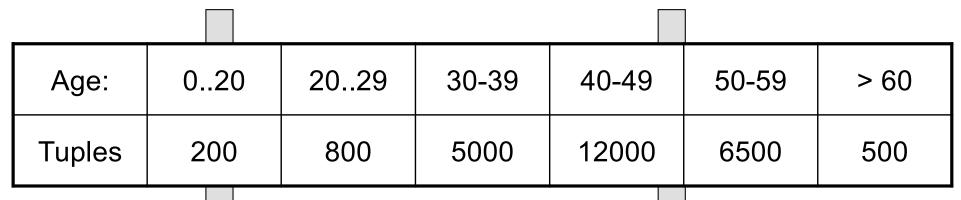

Histogram Estimate = 1200

Histogram Estimate = 1\*80 + 5\*500 = 2580

• How should we determine the bucket boundaries in a histogram?

Eqwidth

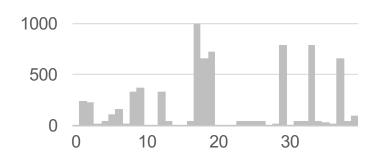

Eqdepth

Eqwidth

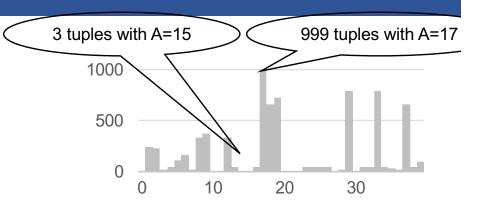

Eqdepth

Eqwidth

| Attr =  | 09   | 1019 | 2029 | 3039 |
|---------|------|------|------|------|
| #tuples | 1585 | 2860 | 1039 | 1827 |

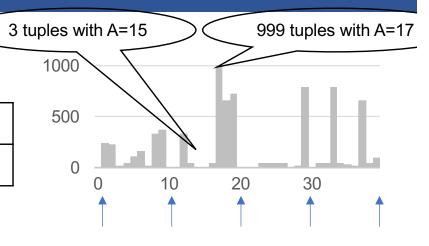

Eqdepth

Eqwidth

| Attr =  | 09   | 1019 | 2029 | 3039 |
|---------|------|------|------|------|
| #tuples | 1585 | 2860 | 1039 | 1827 |

Eqdepth

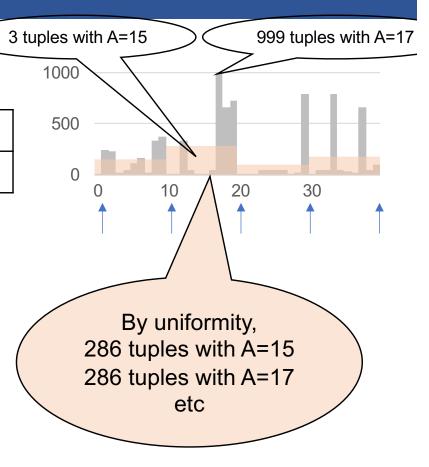

#### Eqwidth

| Attr =  | 09   | 1019 | 2029 | 3039 |
|---------|------|------|------|------|
| #tuples | 1585 | 2860 | 1039 | 1827 |

Eqdepth

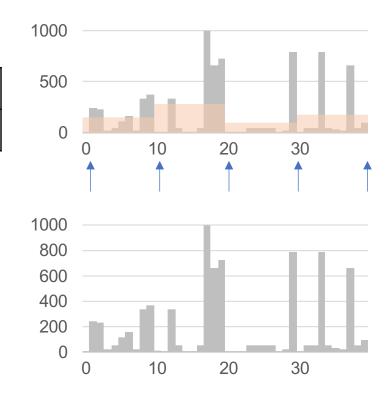

#### Eqwidth

| Attr =  | 09   | 1019 | 2029 | 3039 |
|---------|------|------|------|------|
| #tuples | 1585 | 2860 | 1039 | 1827 |

### Eqdepth

| Attr =  | 012  | 1318 | 1931 | 3239 |
|---------|------|------|------|------|
| #tuples | 1943 | 1779 | 1822 | 1767 |

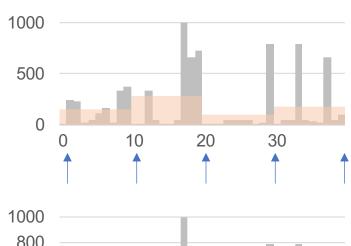

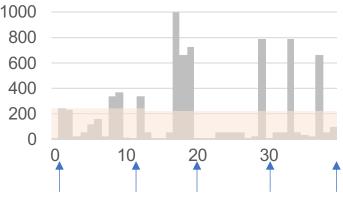

### Eqwidth

| Attr =  | 09   | 1019 | 2029 | 3039 |
|---------|------|------|------|------|
| #tuples | 1585 | 2860 | 1039 | 1827 |

#### Eqdepth

| Attr =  | 012  | 1318 | 1931 | 3239 |
|---------|------|------|------|------|
| #tuples | 1943 | 1779 | 1822 | 1767 |

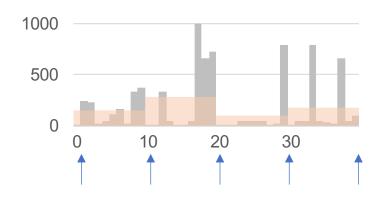

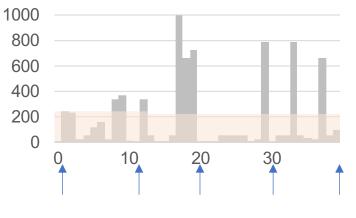

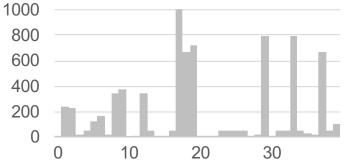

#### Eqwidth

| Attr =  | 09   | 1019 | 2029 | 3039 |
|---------|------|------|------|------|
| #tuples | 1585 | 2860 | 1039 | 1827 |

#### Eqdepth

| Attr =  | 012  | 1318 | 1931 | 3239 |
|---------|------|------|------|------|
| #tuples | 1943 | 1779 | 1822 | 1767 |

#### V-optimal: minimize error

| Attr =  | 016  | 1719 | 2034 | 3539 |
|---------|------|------|------|------|
| #tuples | 2056 | 2389 | 1152 | 1714 |

Minimizes  $\sum_{a} |\text{true-#tuples}(a) - \text{estimate-#tuples}(a)|^2$ 

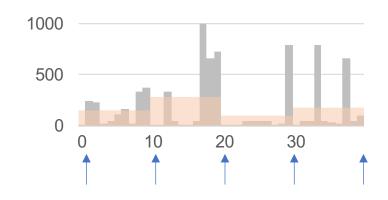

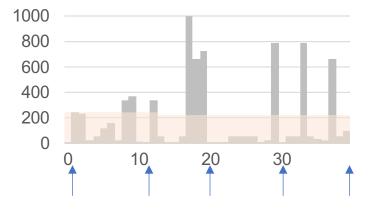

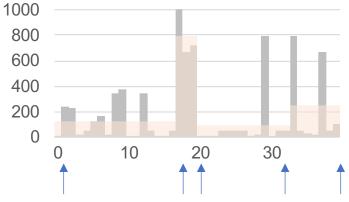

- Small number of buckets
  - Hundreds, or thousands, but not more
  - WHY?

- Not updated during database update, but recomputed periodically
  - WHY?

- Multidimensional histograms rarely used
  - WHY?

- Small number of buckets
  - Hundreds, or thousands, but not more
  - WHY? All histograms are kept in main memory during query optimization; plus need fast access
- Not updated during database update, but recomputed periodically
  - WHY?

- Multidimensional histograms rarely used
  - WHY?

- Small number of buckets
  - Hundreds, or thousands, but not more
  - WHY? All histograms are kept in main memory during query optimization; plus need fast access
- Not updated during database update, but recomputed periodically
  - WHY? Histogram update creates a write conflict; would dramatically slow down transaction throughput
- Multidimensional histograms rarely used
  - WHY?

- Small number of buckets
  - Hundreds, or thousands, but not more
  - WHY? All histograms are kept in main memory during query optimization; plus need fast access
- Not updated during database update, but recomputed periodically
  - WHY? Histogram update creates a write conflict; would dramatically slow down transaction throughput
- Multidimensional histograms rarely used
  - WHY? Too many possible multidimensional histograms, unclear which ones to choose and how to use